# **BAB III**

# **METODOLOGI PENELITIAN**

### **3.1 Objek dan Subjek Penelitian**

Objek penelitian yang akan penulis teliti adalah Biaya Produksi dan Profitabilitas yang terjadi di Dalaraos Katering setelah dilakukan pra penerapan MRP pada sistem perencanaan kebutuhan bahan baku nya dengan data yang diambil pada periode Febuari-Mei 2014. Unsur-unsur MRP yang akan diteliti yaitu, *bill of material,* catatan daftar persediaan, dan jadwal induk produksi. Dalam penelitian ini, MRP sebagai variabel bebas (variabel X) sedangkan (variabel Y) variabel terikat yaitu Biaya Produksi (Y1) dan Profitabilitas (Y2). Penelitian ini dilakukan di Dalaraos Katering, Jl. Siliwangi No. 46 Bandung. Dimana Dalaraos Katering ini merupakan bisnis katering berbasis keluarga yang telah dirintis selama 27 tahun.

### **3.2 Metode Penelitian**

Menurut Sugiyono (2000, hlm. 1) metode penelitian adalah cara ilmiah yang digunakan untuk mendapatkan data yang obyektif, valid, dan *reliable,* dengan tujuan dapat ditemukan, dibuktikan dan dikembangkan suatu pengetahuan sehingga pada gilirannya dapat digunakan untuk memahami, memecahkan, dan mengantisipasi masalah.

Adapun metode penelitian yang penulis lakukan adalah metode eksperimental. Metode eksperimental digunakan untuk mengumpulkan data primer di laboratorium atau data sekunder dari peneliti lain. Metode eksperimental digunakan untuk mencari dan menemukan hubungan antara sebab (*independent variable)* dan akibat (*dependent variable)* (Suharto et al, 2004, hlm. 99). Penelitian ini termasuk kedalam penelitian eksperimental dengan bentuk desain eksperimen (*pre-experimental design)*, karena penelitian ini digunakan untuk mencari pengaruh perlakuan tertentu terhadap yang lain dalam kondisi yang terkendalikan (Sugiyono, 2012, hlm.74). berikut merupakan desain dari metode eksperimental:

**Tabel 3.1** Metode Eksperimental

| Pretest | Treatment | Posttest |
|---------|-----------|----------|

*Sumber: Sugiyono,2012, hlm.75*

 $O1 =$  Hasil perhitungan yang sudah berjalan

 $X =$  Perlakuan terhadap system

 $O2 = Hasil$  perhitungan manual

Nilai O1 adalah nilai sebelum atau variabel-variabel terikat yang belum diberikan perlakuan dan masih menggunakan sistem kontrol perusahaan. X adalah perlakuan yang diberikan kepada O1 (dalam hal ini X merupakan metode MRP) dan O2 *posttest* nilai dari variabel-variabel terikat yang telah diberi perlakuan (X).

# **3.3 Definisi Operasional Variabel**

Menurut Sugiyono (2005, hlm. 38) adapun yang disebut variabel adalah segala sesuatu yang berbentuk apa saja yang ditetapkan oleh peneliti untuk dipelajari sehingga diperoleh informasi tentang hal tersebut, kemudian ditarik kesimpulan. Terdapat dua variabel yang diteliti yaitu, MRP sebagai variabel X sedangkan Biaya Produksi (Y1) dan Profitabilitas (Y2) sebagai variabel Y. dibawah ini merupakan rincian operasional variabel X dan Y yang dirumuskan pada Tabel 3.1.

| Variabel                                                                          | Konsep Variabel                                                                                                    | Dimensi                                                                                                    | Indikator                                                                                                    | Ukuran                                                                                                    | Skala          |
|-----------------------------------------------------------------------------------|----------------------------------------------------------------------------------------------------|----------------------------------------------------------------------------------------------------|----------------------------------------------------------------------------------------------------|----------------------------------------------------------------------------------------------------|----------------|
| Material<br>Requirement<br>Planning<br>(MRP)<br>(variabel X)<br>Biaya<br>Produksi | Chase et al. (2001)<br>menyatakan bahwa<br>MRP adalah logika<br>untuk menentukan<br>banyaknya part,<br>komponen, dan<br>material yang<br>diperlukan untuk<br>memproduksi suatu<br>produk.<br>Menurut Mulyadi<br>(2005, hal.54) biaya<br>produksi merupakan<br>biaya-biaya yang<br>telah terjadi untuk | Peramalan<br>1.<br>permintaan<br>produk<br>2. Bill of<br>material<br>3. catatan<br>daftar<br>persediaan<br>Jadwal<br>4.<br>induk<br>produksi<br>Elemen Biaya | 1. Gross<br>Requirements<br>2. Projected On<br>Hand<br>3. Net<br>Requirements<br>4. Planned Order<br>Receipts<br>Biaya<br>penggunaan<br>bahan, biaya | Jumlah unit<br>yang dipesan<br>dalam satuan<br>baku<br>berdasarkan<br>pengolahan<br>perhitungan<br>dari input<br><b>MRP</b><br>Total ketiga<br>komponen<br>dalam | Rasio<br>Rasio |
| (Y1)<br>mengolah bahan<br>baku menjadi<br>produk jadi yang<br>siap dijual.        |                                                                                                    | variabel, biaya<br>tenaga kerja                                                                                                    | bentuk<br>persentase<br>dan rupiah                                                                                                    |                                                                                                    |                |
| Profitabilitas<br>(Y2)                                                            | Rizal A. (2010)<br>menyatakan bahwa<br>Profitabilitas adalah<br>tingkat keuntungan<br>bersih yang mampu<br>diraih oleh<br>perusahaan pada<br>saat menjalankan<br>operasinya.                                                                                                    | Net Profit,                                                                                                    | Total cost-biaya<br>produksi<br>Uji efisiensi                                                                                                    | Profit<br>perusahaan<br>pada bulan<br>tertentu<br>dalam<br>bentuk<br>persentase<br>dan rupiah                                                                    | Rasio          |

**Tabel 3.2** Operasionalisasi Variabel Penelitian

#### **3.4 Populasi Sampel**

Populasi merupakan sekelompok orang, kejadian atau segala sesuatu yang diteliti. Sedangkan sampel adalah bagian dari populasi yang dinilai dapat mewakili karakteristik populasi. Teknik penentuan sampel (*sampling)* merupakan proses pemilihan sebagian dari elemen-elemen populasi yang dipilih untuk diteliti.

Dalam penelitian ini penulis tidak menggunakan *sampling* melainkan menggunakan populasi sebagai bahan yang akan diteliti penulis. Populasi dari penelitian ini adalah keseluruhan bahan baku dan data-data mengenai produk yang diperlukan untuk pembuatan MRP atau bahan baku yang digunakan katering untuk memproduksi produk nasi kotak. Karena keterbatasan waktu penelitian, maka pengambilan data yang akan diolah hanya menggunakan data perusahaan selama periode 4 bulan.

## **3.5 Teknik dan Alat Pengumpulan Data**

Penelitian ini menggunakan sumber data primer dan sumber data sekunder, dimana data primer merupakan data yang didapat secara langsung dari sumber asalnya, dalam hal ini adalah divisi perusahaan yang bersangkutan. Data primer didapat melalui wawancara dengan berbagai pihak yang berkepentingan yang terkait dalam pengumpulan data. Data primer meliputi jawaban-jawaban dari setiap pertanyaan yang diajukan mengenai kegiatan perusahaan dalam produksi, perencanaan dan pengelolaan persediaan

Data sekunder didapat dari dokumen-dokumen atau laporan-laporan di perusahaan periode Febuari-Mei 2014. Data sekunder meliputi data perusahaan berupa dokumen tertulis seperti data produk, penjualan dan produksi, biaya-biaya yang terkait, jumlah bahan baku yang dipesan. Selain dokumen tertulis dari perusahaan, data sekunder diperoleh melalui media internet dan berbagai studi literatur yang mendukung.

### **3.6 Teknik Analisis Data**

Sistem pengadaan bahan baku yang meliputi perencanaan dan pelaksanaannya akan dianalisis secara kualitatif dalam bentuk uraian. Dalam merumuskan suatu model untuk mengendalikan persediaan bahan baku pada perusahaan maka data yang diperoleh akan ditabulasikan dan diolah dengan menggunakan alat bantu kalkulator dan software komputer. Data kuantitatif dari hasil analisa tersebut akan dibandingkan untuk mencari suatu alternatif model yang tepat untuk diterapkan pada perusahaan sesuai dengan kondisi perusahaan.

# **3.6.1 Identifikasi Kondisi Perusahaan Dalam Persediaan Dan Perencanaan Kebutuhan Material (Bahan Baku)**

Hal yang pertama kali dilakukan dalam analisis perencanaan dan persediaan bahan baku adalah mengidentifikasi kondisi perusahaan dalam manajemen pengadaan dan persediaan bahan baku. Sebelum melakukan analisa perlu diketahui kebijakan perusahaan sehubungan dengan produksi, pembelian bahan baku, pengolahan dan proses pencatatan bahan baku yang dilakukan.

# **3.6.2 Peramalan Permintaan**

Peramalan permintaan dilakukan untuk mendapatkan jumlah produk yang akan diproduksi dalam beberapa periode ke depan dengan hasil penjualan periode terdahulu sebagai input proses peramalan permintaan dan hasil peramalan permintaan tersebut akan menjadi input data MRP (MPS). Metode yang digunakan untuk meramalkan permintaan adalah:

a. Metode *Moving Average*

 $p(A_1) = p(A_2) = p(A_3) = p(A_4)$ ; yaitu ¼ atau 1/n.

$$
\frac{F_1 = A t - 1 + A t - 2 + A t - 3 + \ldots + A t - n}{n}
$$

dimana:  $F =$  Ramalan kegiatan pada periode ke –t

 $n =$  Jumlah periode yang dicakup dalam analisis perataan

**Melati Nur Rizky, 2015**

*Analisis Penerapan Manual Material Requirement Planning (Mrp) Serta Implikasinya Terhadap Biaya Produksi Dan Profitabilitas*  Universitas Pendidikan Indonesia **|** repository.upi.edu**|** perpustakaan.upi.edu

 $At-1 = K$ egiatan pada periode sebelumnya

At-3+…+At-n = Aktifitas pada dua, tiga, dan n periode sebelumnya.

b. Metode Penghalusan Eksponensial.

$$
Ft = F t-1 + \alpha (A t-1 - F t-1)
$$

dimana: F = Ramalan permintaan yang dihaluskan secara eksponensial untuk waktu t

 $F t-1 = Ramalan$  permintaan pada periode sebelumnya

 $At-1$  = Permintaan aktual pada periode sebelumnya

 $A =$ Konstanta penghalus ramalan

Peralatan yang digunakan untuk pembuatan ramalan akan mempergunakan perangkat lunak komputer yaitu *Microsoft excel 2010.*

# **3.6.3 Input MRP**

Pembuatan MPS (*master production schedule*) atau Jadwal Induk Produksi, Penyusunan BOM (*bill of material*) atau Daftar Material, Catatan Daftar Persediaan. Ketiga input ini akan dihitung menggunakan bantuan *Software Microsoft Excel 2010.*

## **3.6.4 Perhitungan Biaya Persediaan**

Dari beberapa metode yang tersedia penulis akan menggunakan metode EOQ. Cara lain untuk memperoleh EOQ dengan pendekatan matematika, dikenal dengan istilah cara formula. Dalam metode ini digunakan beberapa notasi sebagai berikut :

- $D =$  jumlah kebutuhan barang (unit/tahun)
- $S = biaya pemesanan (rupiah/pesanan)$
- h = biaya penyimpanan (% terhadap nilai barang)
- $C = \text{harga}$  barang (rupiah/unit)
- $H = h x C = biaya penyimpanan (rupiah-unit/tahun)$

 $Q =$  jumlah pemesanan (unit/pesanan)

 $F =$  frekuensi pemesanan (kali/tahun)

- $T =$  jarak waktu antar pemesanan (tahun,hari)
- $TC = biaya$  total persediaan (rupiah/tahun)
- Biaya pemesanan pertahun

$$
\frac{D}{Q}
$$
X S (frekuensi pesanan x biaya pesanan)

Biaya penyimpanan pertahun

Q  $\overline{\mathbf{c}}$ X H (persediaan rata-rata x biaya penyimpanan)

Biaya total/tahun

$$
\frac{D}{Q} \times S + \frac{Q}{2} \times H
$$
 (biaya pemesanan + biaya penyimpanan)

EOQ terjadi jika biaya pemesanan = Biaya penyimpanan, maka :

$$
\frac{D}{Q} \times S = \frac{Q}{2} \times H
$$
  
2DS = HQ<sup>2</sup>  

$$
Q^2 = \frac{2DS}{H}
$$
  
Maka  $Q = \sqrt{\frac{2DS}{H}}$ 

Q adalah EOQ, yaitu jumlah pemesanan yang memberikan biaya total persediaan terendah. Perhitungan biaya persediaan ini akan dihitung menggunakan bantuan *Software Microsoft Excel 2010.*

### **3.6.5 Menghitung Elemen Biaya**

Adalah biaya-biaya yang digunakan untuk melihat dan menganalisis keadaan perusahaan berdasarkan persentase biaya selama empat bulan. Adapun rumusnya adalah:

- Total Sales  $(TS)$  = Total Cost  $(TC)$  + Profit  $(P)$
- Total Cost  $(TC)$  = Total Sales  $(TS)$  –Profit  $(P)$
- Profit (P)  $=$  Total Sales (TS) Total Cost (TC)'
- % Food Cost  $=$  Total Food Cost : Total Sales (TS) X 100%

#### **3.6.6 Uji Efisiensi**

Digunakan untuk melihat efisiensi reduksi material antara metode yang digunakan dengan Kontrol dari perusahan. Uji efisiensi dapat dicari dengan rumus:

 

# **3.6.7 Profitabilitas**

- Gross Profit Margin(GPM) = (laba kotor/ penjualan bersih) x  $100\%$ Digunakan untuk mengetahui keuntungan kotor daripada perusahaan tersebut.
- Net Profit Margin(NPM) = (laba setelah pajak/total aktifa) x 100% Digunakan untuk mengetahui keuntungan bersih dari perusahaan.

### **3.6.8 Uji Hipotesis**

Dalam statistik dan penelitian terdapat dua macam hipotesis, yaitu hipotesis nol dan hipotesis alternatif. Penelitian ini termasuk kedalam penelitian eksperimental dengan bentuk desain eksperimen yang biasanya menggunakan sampel yang berkorelasi. Dalam pengujian hipotesis ini, penulis menggunakan hipotesis komparatif dua sampel yang berkorelasi (data interval dan ratio) sehingga untuk pengujian hipotesisnya digunakan uji beda hipotesis t-test. Dimana hipotesis ini akan menguji kemampuan generalisasi (signifikansi hasil penelitian) yang berupa perbandingan keadaan variabel dari dua sampel. Dimana uji beda dilakukan antara biaya produksi konvensional dengan biaya produksi hasil perhitungan yang dilakukan peneliti, begitupun dengan profitabilitasnya dibandingkan dengan hasil yang peneliti lakukan. Prinsipnya yaitu untuk mengetahui ada tidaknya perbedaan positif antara biaya produksi dan profitabilitas sebelum dan sesudah diimplementasikannya sistem manual *Material Requirement Planning* (MRP), Statistik yang digunakan untuk menguji hipotesis ialah komparatif dua sampel yang berkorelasi (uji dua pihak) dengan dibantu *Software* SPSS 21. Maka rumusnya adalah :

a. *Two Tail t-test*

$$
t = \frac{\bar{x}_1 - \bar{x}_2}{\sqrt{\frac{s_1^2}{n_1} + \frac{s_2^2}{n_2} - 2r\left(\frac{s_1}{\sqrt{n_1}}\right)\left(\frac{s_2}{\sqrt{n_2}}\right)}}
$$

Dimana :

| t                           | : nilai thitung               |
|-----------------------------|-------------------------------|
| $\bar{x}_1$                 | : rata-rata sampel 1          |
| $\bar{x}_2$                 | : rata-rata sampel 2          |
| S <sub>1</sub>              | : simpangan baku sampel 1     |
| S <sub>2</sub>              | : simpangan baku sampel 2     |
| S <sub>1</sub> <sup>2</sup> | : varians sampel 1            |
| S <sub>2</sub>              | : varians sampel 2            |
| n                           | : jumlah anggota sampel       |
| r                           | : korelasi antara dua sammpel |

b. Menghitung nilai rata-rata (*mean)*

$$
\bar{x} = \frac{\sum x}{n}
$$

Dimana :

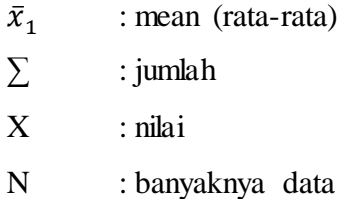

c. Menghitung standar deviasi (s)

$$
s = \sqrt{\frac{\sum (x - \bar{x})^2}{n - 1}}
$$

d. Nilai  $\alpha$ 

Untuk menginterprestasikan nilai t-test terlebih dahulu harus ditentukan nilai  $\alpha$  (tingkat kesalahannya) berdasarkan dk (derajat kebebasan) Dimana  $dk = n1 + n2 - 2$ .

e. Membandingkan antara nilai t hitung dengan t tabel. Dengan asumsi :

t*hitung >* t*tabel* maka hipotesis ditolak

t*hitung <* t*tabel* maka hipotesis diterima

f. Korelasi

$$
rx_1x_2 = \frac{\sum \bar{x}_1 \bar{x}_2}{\sqrt{\sum x_1^2 x_2^2}}
$$

Dimana :

 $rx_1x_2$ : korelasi antara  $x_1$  :  $x_{1-} \bar{x}_1$  $x_2$  :  $x_{2-} \bar{x}_2$